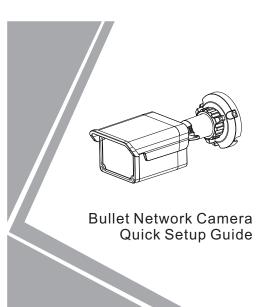

NO:101-300-0397-Issue:1.0

## Precautions

Fully understand this document before using this device, and strictly observe rules in this document when using this device. If you install this device in public places, provide the tip "You have entered the area of electronic surveillance" in an eye-catching place. Failure to correctly use electrical products may cause fire and severe injuries.

| It alerts you to moderate dangers which, if not avoided, may cause minor or moderate injuries.                                                          |
|----------------------------------------------------------------------------------------------------|
| It alerts you to risks. Neglect of these risks may<br>cause device damage, data loss, device<br>performance deterioration, or unpredictable<br>results. |
| It provides additional information.                                                                                                    |

## A warning

- Strictly observe installation requirements when installing the device. The manufacturer shall not be held responsible for device damage caused by users' non-conformance to these requirements.
- Strictly conform to local electrical safety standards and use power adapters that are marked with the LPS standard when installing and using this device. Otherwise, this device may be damaged.
- Use accessories delivered with this device. The voltage must meet input voltage requirements for this device.
- If this device is installed in places with unsteady voltage, ground this device to discharge high energy such as electrical surges in order to prevent the power supply from burning out.
- · When this device is in use, ensure that no water or any

liquid flows into the device. If water or liquid unexpectedly flows into the device, immediately power off the device and disconnect all cables (such as power cables and network cables) from this device.

- Do not focus strong light (such as lighted bulbs or sunlight) on this device. Otherwise, the service life of the image sensor may be shortened.
- If this device is installed in places where thunder and lightning frequently occur, ground the device nearby to discharge high energy such as thunder strikes in order to prevent device damage.

## 

- Avoid heavy loads, intensive shakes, and soaking to prevent damages during transportation and storage. The warranty does not cover any device damage that is caused during secondary packaging and transportation after the original packaging is taken apart.
- Protect this device from fall-down and intensive strikes, keep the device away from magnetic field interference, and do not install the device in places with shaking surfaces or under shocks.
- Clean the device with a soft dry cloth. For stubborn dirt, dip the cloth into slight neutral cleanser, gently wipe the dirt with the cloth, and then dry the device.
- Do not jam the ventilation opening. Follow the installation instructions provided in this document when installing the device.
- Keep the device away from heat sources such as radiators, electric heaters, or other heat equipment.
- Keep the device away from moist, dusty, extremely hot or cold places, or places with strong electric radiation.
- If the device is installed outdoors, take insect- and moisture-proof measures to avoid circuit board corrosion that can affect monitoring.
- Remove the power plug if the device is idle for a long time.
  Before unpacking, check whether the fragile sticker is
- damaged. If the fragile sticker is damaged, contact customer services or sales personnel. The manufacturer shall not be held responsible for any artificial damage of the fragile sticker.

## Special Announcemen

- All complete products sold by the manufacturer are delivered along with nameplates, quick setup guide and accessories after strict inspection. The manufacturer shall not be held responsible for counterfeit products.
- The manufacturer will update this manual according to product function enhancement or changes and regularly update the software and hardware described in this manual. Update information will be added to new versions of this manual without prior notice.
- This manual may contain misprints, technology information that is not accurate enough, or product function and operation description that is slightly inconsistent with the actual product, the final interpretation of company is as a standard.
- This manual is only for reference and does not ensure that the information is totally consistent with the actual product. For consistency, see the actual product.

## III NOTE

For more information, please refer to CD and website.

## 1 Open Package Examination

Open the package, check the appearance of product for no obvious damage, and confirm the item list for table 1-1 is consistent.

## Table 1-1 Packing list

| Component                                  | Quantity | Remark |
|--------------------------------------------|----------|--------|
| Bullet Network Camera                      | 1        |        |
| Quick Setup Guide                          | 1        |        |
| CD-ROM                                     | 1        |        |
| Installation location sticker              | 1        |        |
| Swell plastic button φ5.6×29mm             | 3        |        |
| Stainless self-tapping screw<br>PA4.0×30mm | 3        |        |
| Network access port protective cover       | 1        |        |
| Waterproof rubber seal                     | 1        |        |

## 2 Device Structure

## 2.1 Device Ports

🛄 NOTE

Different device may have different ports and multi-head cable, please refer to the actual product.

Figture 2-1 Rear panel

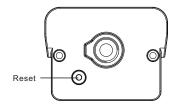

### Table 2-1 Component on the rear panel

| I | ID | Function | Description                                                                                                 |
|---|----|----------|----------------------------------------------------------------------------------------------------|
|   | 1  |          | Restores the camera to the factory settings by pressing and holding this button for more than five seconds. |

## Figure 2-2 Multi-head cable

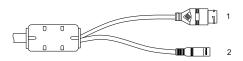

## Table 2-2 Multi-head cable description

| IC | ) Core                   | Description                                                        | Remark |
|----|--------------------------|--------------------------------------------------------------------|--------|
| 1  |                          | Connects to a standard Ethernet cable.                             |        |
| 2  | Power supply<br>(DC 12V) | Connects to a 12V(-15%-+10% )<br>direct current (DC) power supply. |        |

## 2.2 Camera Dimensions

🛄 NOTE

Different device may have different dimensions, please refer to the actual product.

Figure 2-3 Dimensions (Unit:mm)

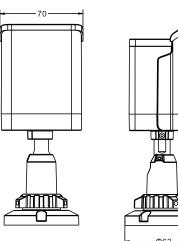

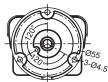

## 3 Device Installation

The Bullet Network Camera can be installed on the ceiling or wall. You can select an installation mode based on site requirements. If the camera is installed on a concrete wall, install the expansion bolts before installing the bracket. If the camera is installed on a wooden wall, use self-tapping screws to install the bracket directly.

#### Installation Steps:

Step 1 Stick the Installation location sticker on the ceiling or wall, Drill three holes based on the marks on the sticker. Drive the swell plastic buttons into the holes.

Step 2 Connect the multi-connector cable.

### 🛄 NOTE

- you can route cables from the top or from aside. If you use the top routing method, drill a hole in the surface first. If you use the aside routing method. When you route cables from aside, Please route the multi-head cable out from the side gap at the bottom of the camera.
- Step 3 Install the camera on the ceiling or wall, and fix the screws as shown in figure 3-1.

#### Figure 3-1 Installing camera

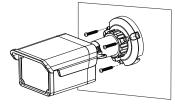

Step 4 Loosen the fixing screw and locking ring to adjust the position so that the camera faces the monitored area, then tighten the locking ring and the fixing screw, as shown in figure 3-2.

#### Figure 3-2 Adjusting the monitoring direction

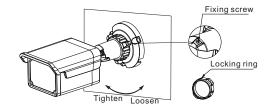

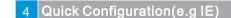

#### 4.1 Login

- Step 1 Open the Internet Explorer, enter the IP address of IP camera (default value: 192.168.0.120) in the address box, and press Enter. The login page is displayed. as shown in figure 4-1.
- Step 2 Input the User name and password.

### 🛄 NOTE

- The default user name is admin. The default password is admin. Change the password when you log in the system for first time to ensure system security.
  - You can change the system display language on the login page.

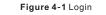

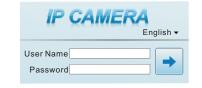

Step3 Click Login, the main page is displayed.

- 4.2 Modify IP address Choose Configuration > Device > Local Network, the Local Network page is displayed.
- Enter the IP address in the IP Address box and click **Apply** as shown in figure 4-2.
- After the success of the IP address setting, please use the new IP address to log in the Web interface.

#### Figure 4-2 Local Network

| IP Protocol          | IPV4 V          |
|----------------------|-----------------|
| DHCP                 | OFF             |
| IP Address           | 192.168.241.107 |
| Subnet Mask          | 255.255.255.0   |
| Default Gateway      | 192.168.241.1   |
| Preferred DNS Server | 192.168.0.1     |
| Alternate DNS Server | 192.168.0.2     |
| MTU(800-1500)        | 1500            |

#### 4.3 Browsing Video

To ensure the real-time video can be played properly, you must perform the following operation when you log in the web for the first time:

- Step 1 the Internet Explorer. Choose Tools > Internet options > Security > Trusted sites > Sites, in the display dialog box, click Add, as shown in figure 4-3.
- Step 2 In the Internet Explorer, choose Tool > Internet Options > Security > Customer level, and set Download unsigned ActiveX control and initialize and script ActiveX controls not marked as safe for scripting under ActiveX controls and plug-ins to Enable, as shown in figure 4-4.

#### Figure 4-3 Adding a trusted site

|                                                                                                    | <u>? x</u>                                                                                                    |
|----------------------------------------------------------------------------------------------------|----------------------------------------------------------------------------------------------------|
| General Security Privacy Content Connections Programs Adv                                                                                        | anced                                                                                                    |
| Select a zone to view or change security settings.                                                                                               | -                                                                                                    |
| Trusted sites This zone contains websites that you trust not bo damage your computer or your files. You have websites in this zone.              | Trusted sites                                                                                                    |
| Security level for this zone<br>Allowed levels for this zone: All                                                                                | You can add and remove websites from this zone. All websites in<br>this zone will use the zone's security settings. |
| Low     Minimal safeguards and warning prompts are provide     Most content is develoaded and run without prompts     All active content can run | d Add this website to the zone:<br>https://192.168.0.120                                                            |
| <ul> <li>Appropriate for sites that you absolutely trust</li> </ul>                                                                              | WebsRes:                                                                                                    |
| i                                                                                                    | * hisikon.com<br>* hisikon.com<br>* hisikon.com<br>* huavei.com<br>* huavei.com                                     |
|                                                                                                    | Require gerver verification (https:) for all sites in this zone                                                     |

#### Figure 4-4 Configuring ActiveX control and plug-in

| Select a zone to view or change security settings.                                                 |                                                                                                    | Settings                                                                                                    |                |
|----------------------------------------------------------------------------------------------------|----------------------------------------------------------------------------------------------------|----------------------------------------------------------------------------------------------------|----------------|
|                                                                                                    | Solution of the second second | Activeli controls and plug as     Activeli controls to ru     Activeli controls to ru     Disable                                                                                                    | n without prom |
| Internet                                                                                           | 545                                                                                                    | Costate     Costate     C |                |
| This zone is for Internet websites.                                                                | Stes                                                                                                    | Allow Scriptlets                                                                                                    |                |
| except those listed in trusted and                                                                 |                                                                                                    | O Disable                                                                                                    |                |
| restricted zones.                                                                                  |                                                                                                    | Enable     Promot                                                                                                    |                |
|                                                                                                    |                                                                                                    | Automatic prompting for Active// controls                                                                                                    |                |
| Security level for this zone                                                                       |                                                                                                    | O Disable                                                                                                    |                |
|                                                                                                    |                                                                                                    | Crable     Enable                                                                                                    |                |
| Custom                                                                                             |                                                                                                    | Binary and script behaviors                                                                                                    |                |
| Custom settings.<br>- To change the settings, click Custor                                         | - terrat                                                                                                    | O Administrator approved                                                                                                    |                |
| <ul> <li>To change the settings, click custor</li> <li>To use the recommended settings,</li> </ul> |                                                                                                    | O Disable                                                                                                    |                |
|                                                                                                    |                                                                                                    | <ul> <li>Enable</li> </ul>                                                                                                    |                |
|                                                                                                    |                                                                                                    | Diolay sides and animation on a safesase that                                                                                                    | t does not use |
|                                                                                                    |                                                                                                    | *Takes effect after you restart Internet Explorer                                                                                                    |                |
| Custom level                                                                                       | Default level                                                                                                    | *Takes effect after you restart incernet Explorer                                                                                                    |                |
|                                                                                                    |                                                                                                    | Reset custom settings                                                                                                    |                |
|                                                                                                    | es to defauit level                                                                                                    | Reset to: Medium-high (default)                                                                                                    | Reset          |

Step 3 Download and install the player control as prompted.

#### D NOTE

If the repair tips displayed when installing the control, please ignore the prompt, and continue the installation, the login page is displayed when the control is loaded.

To browse a real-time video, click Live Video. The Live Video page is displayed, as shown in figure 4-5.

#### Figure 4-5 Live Video

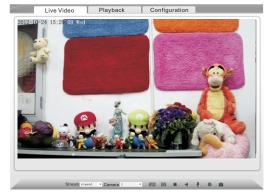

# 5 Appendix

Hazardous Substance Declaration

|                             | Hazardous Substance or Element |                 |                 |                                  |                                        |                                             |
|-----------------------------|--------------------------------|-----------------|-----------------|----------------------------------|----------------------------------------|---------------------------------------------|
| Component                   | Plumbum<br>(Pb)                | Mercury<br>(Hg) | Cadmium<br>(Cd) | Hexavalent<br>Chromium<br>(Cr6+) | Polybromina-<br>ted Biphenyls<br>(PBB) | Polybrominated<br>Diphenyl Ethers<br>(PBDE) |
| Structural<br>part          | ×                              | 0               | 0               | 0                                | 0                                      | 0                                           |
| Board/<br>circuit<br>module | ×                              | 0               | 0               | 0                                | 0                                      | 0                                           |
| Cable<br>connector          | ×                              | 0               | 0               | 0                                | 0                                      | 0                                           |
| Accessor-<br>ies            | ×                              | 0               | 0               | 0                                | 0                                      | 0                                           |
|                             |                                |                 |                 |                                  |                                        |                                             |

- ○: indicates that the concentration of the hazardous substance in all homogeneous substances of the component is within the limit specified in SJ/T 11363-2006 Requirements for Concentration Limits for Certain Hazardous Substances in Electronic Information Products.
- x: indicates that the concentration of the hazardous substance in at least one homogeneous substance of the component exceeds the limit specified in SJ/T 11363-2006 Requirements for Concentration Limits for Certain Hazardous Substances in Electronic Information Products.